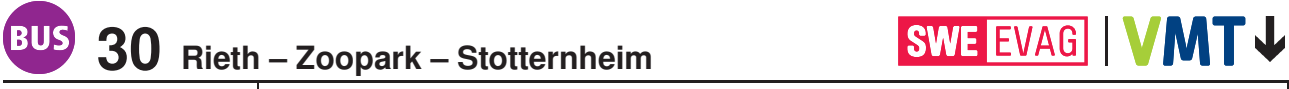

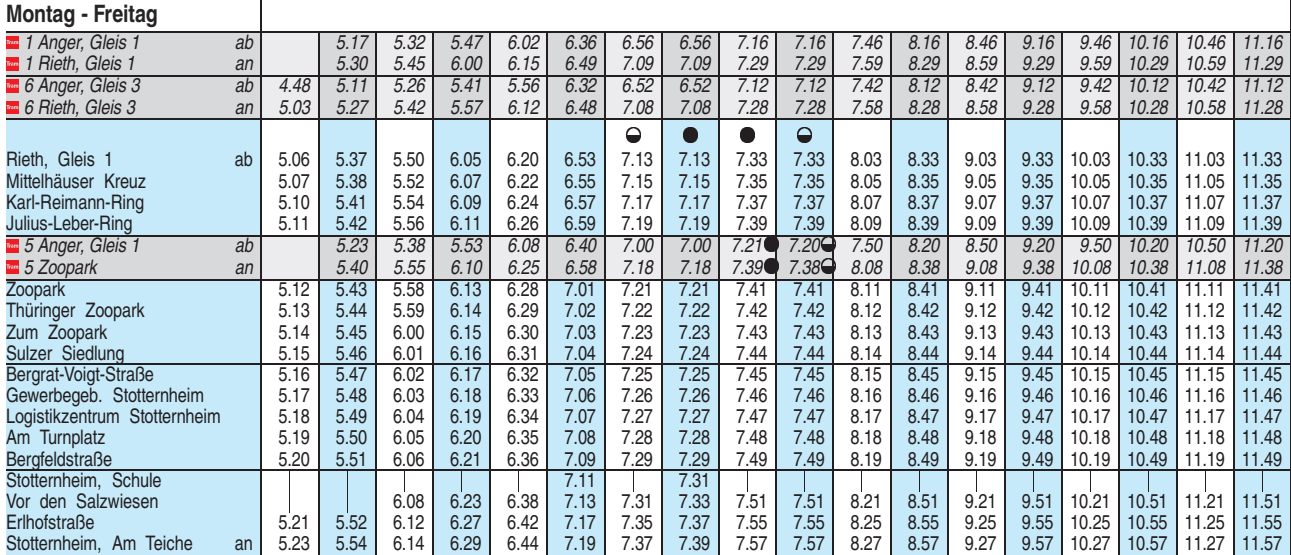

 $\ominus$  = nicht an Schultagen

 $\bullet$  = an Schultagen

Fahrplan gültig ab 17.02.2020 erstellt am 16.01.20 10:26:14

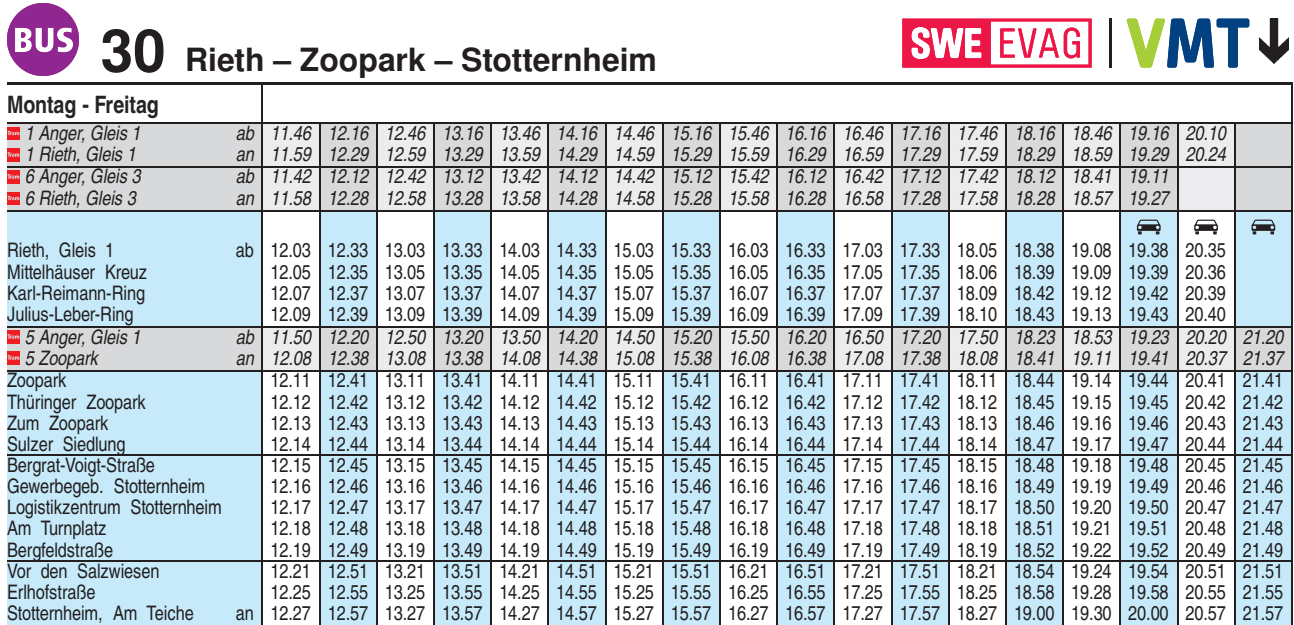

 $\Rightarrow$  = Kleinbus, Gruppen bitte 24 Stunden vorher unter Telefon 0361 19449 anmelden

**30 Rieth – Zoopark – Stotternheim**

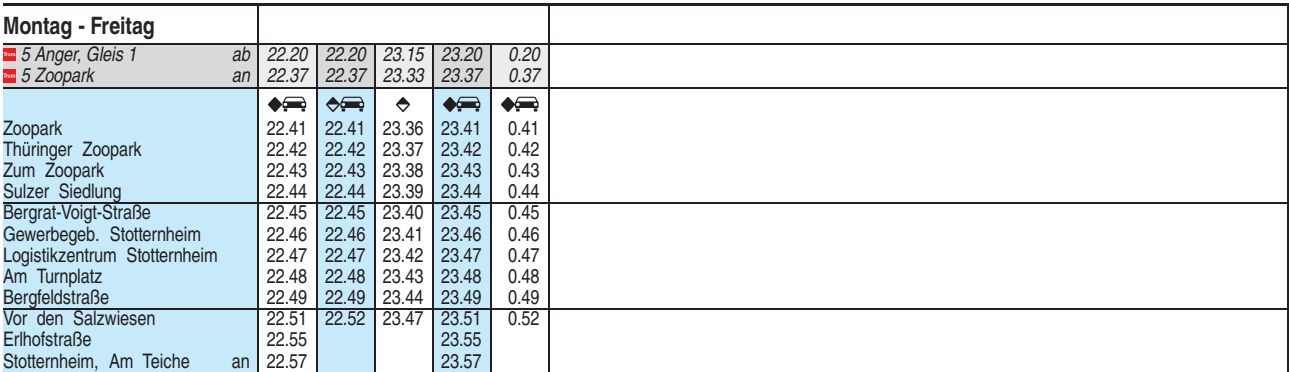

<sup>A</sup> = nur in den Nächten vor Samstagen, Sonn- u. Feiertagen

◆ = nicht in den Nächten vor Samstagen, Sonn- u. Feiertagen

= Kleinbus, Gruppen bitte 24 Stunden vorher unter Telefon 0361 19449 anmelden

Diese Linie verkehrt am 09.04., 30.04. und 20.05.2020 wie Freitag.

Heiligabend bis 17:00 Uhr und Silvester bis 23:00 Uhr wie Samstag, anschließend nach Sonderfahrplan.

Fahrplan gültig ab 17.02.2020 erstellt am 16.01.20 10:26:14

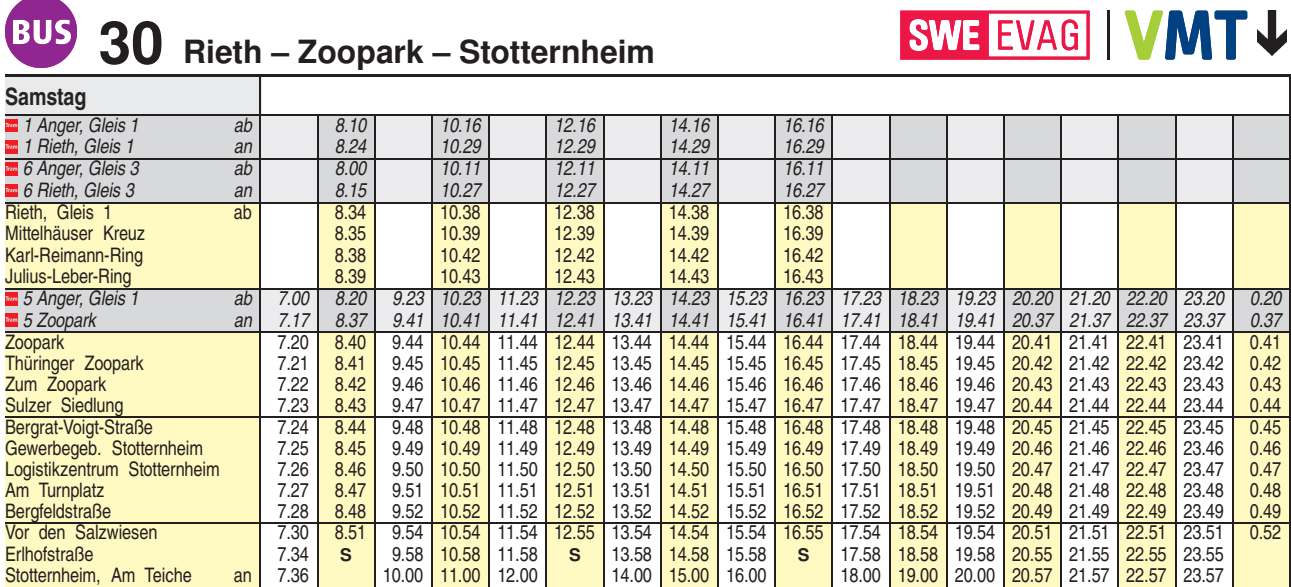

**S** = weiter als Linie 31 nach Schwerborn

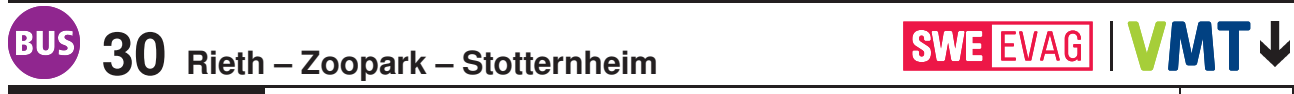

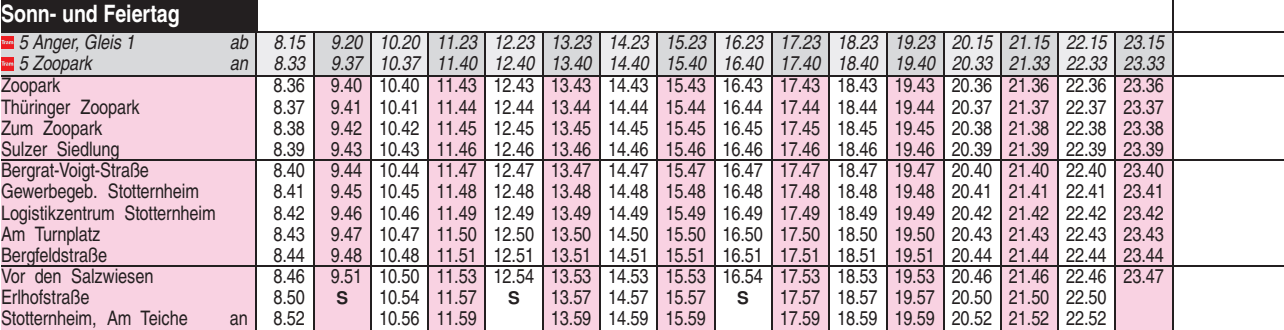

**S** = weiter als Linie 31 nach Schwerborn

Diese Linie verkehrt am 10.04., 12.04., 01.05. und 31.05.2020 ab 20:00 Uhr wie Samstag.

Fahrplan B1702 gültig ab 17.02.2020 erstellt am 16.01.20 10:26:14